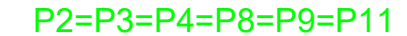

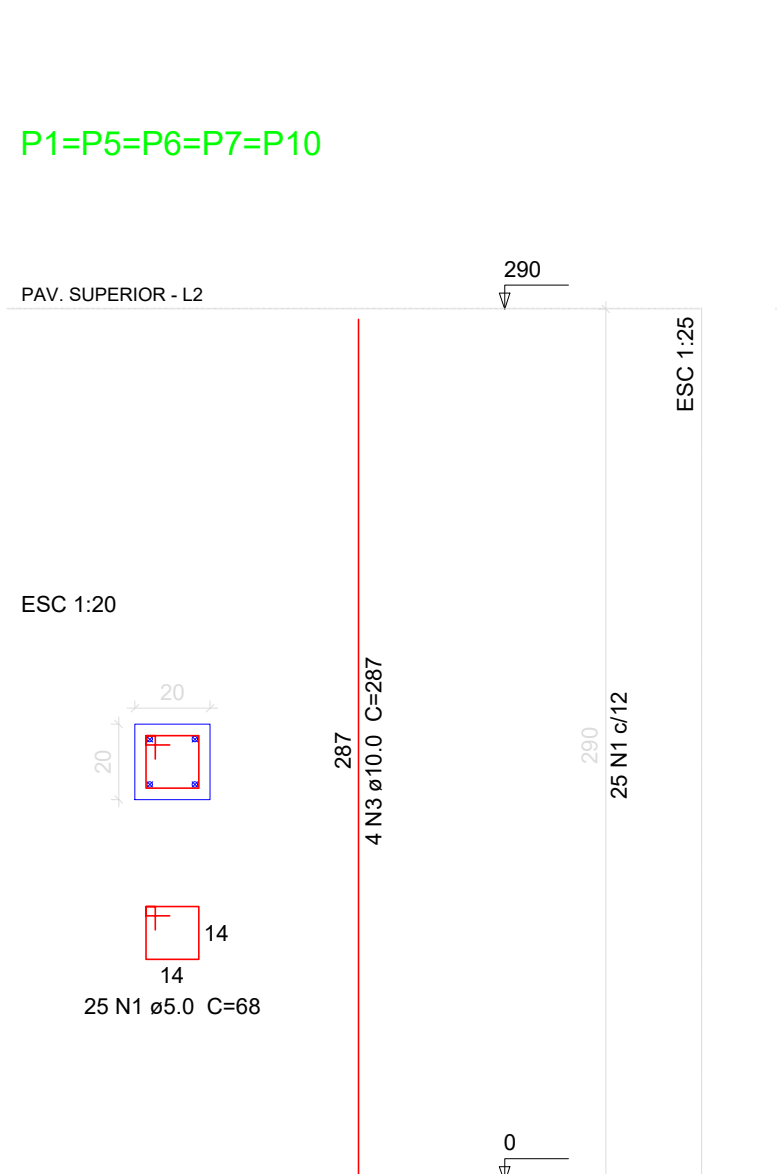

PROCEDIMENTO 1

 $^{\circ}$   $\Delta$ 

 $\rightarrow$ 

 $\rightarrow$ 

Observações a execução in loco. Tentar fazer a fixação da armadura<br>comprimento mínimo de 20 x Ø barra . mínimo 16cm de comprimento<br>Observações

lócm, ou seja, realizar o chumbamento com no<br>nínimo 16cm de comprimento<br>Observações<br>Nota : VERIFICAR A LOCALIZAÇÃO EXATA DAS ninimo Iocm de comprimento<br>Observações<br>Nota : VERIFICAR A LOCALIZAÇÃO EXATA DAS<br>VIGAS E DOS PILARES EXISTENTES NA<br>EDIFICAÇÃO , PARA ASSIM REALIZAR A Observações<br>Nota : VERIFICAR A LOCALIZAÇÃO EXATA DAS<br>VIGAS E DOS PILARES EXISTENTES NA<br>EDIFICAÇÃO , PARA ASSIM REALIZAR A<br>ESTRUTURA NOVA COM A MESMA ALTURA DA ESTRUTURA NOVA COM A MESMA ALTURA DA<br>ESTRUTURA EXISTENTE.

REALIZAR O CHUMBAMENTO DA ESTRUTURA EXISTENTE COM A NOVA A SER AMPLIADA

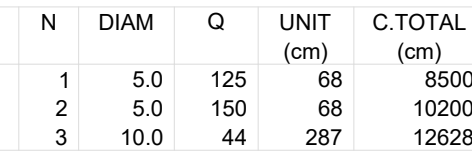

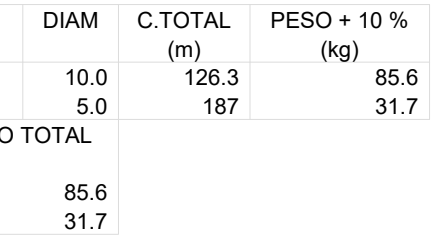

.<br>Observações<br>Nota : Não se sabe a real localização de onde se tem pilar ou viga existente, na edificação em questão. Observações<br>Nota : Não se sabe a real localização de onde se tem<br>pilar ou viga existente, na edificação em questão.<br>Deve-se realizar a fixação (chumbamento) da<br>armadura nova com a existente , conforme memorial Observações<br>Nota : Não se sabe a real localização de onde se tem<br>pilar ou viga existente, na edificação em questão.<br>Deve-se realizar a fixação (chumbamento) da<br>armadura nova com a existente , conforme memorial<br>de recia i realizando a fixa; iccainzação de cinco se form<br>pilar ou viga existente, na edificação em questão.<br>Deve-se realizar a fixação (chumbamento) da<br>armadura nova com a existente , conforme memorial<br>descritivo e detalhes

sove se fredinzar la fixação (chambamento) da<br>armadura nova com a existente , conforme memorial<br>descritivo e detalhes( procedimento 1) em projeto ,<br>realizando a fixação em viga ou pilar , conforme for<br>a execução in loco.<br>T descritivo e detalhes( procedimento 1) em projeto,<br>realizando a fixação em viga ou pilar, conforme for<br>a execução in loco.<br>Tentar fazer a fixação da armadura nova com um<br>comprimento mínimo de 20 x Ø barra.<br>Neste projeto g

diametro de produce de produce de produce de assecução in loco.<br>Tentar fazer a fixação da armadura nova com um<br>comprimento mínimo de 20 x Ø barra.<br>Neste projeto grande parte das barras tem<br>diametro de Ø8,0mm , sendo assim 16 checação in 16co.<br>16 chear fazer a fixação da armadura nova com um<br>16 comprimento mínimo de 20 x Ø barra.<br>16cm, ou seja, realizar o chumbamento com no.<br>16cm, ou seja, realizar o chumbamento com no. diametro de Ø8,0mm, sendo assim, 20 x 0,8cm = 16cm, ou seja, realizar o chumbamento com no

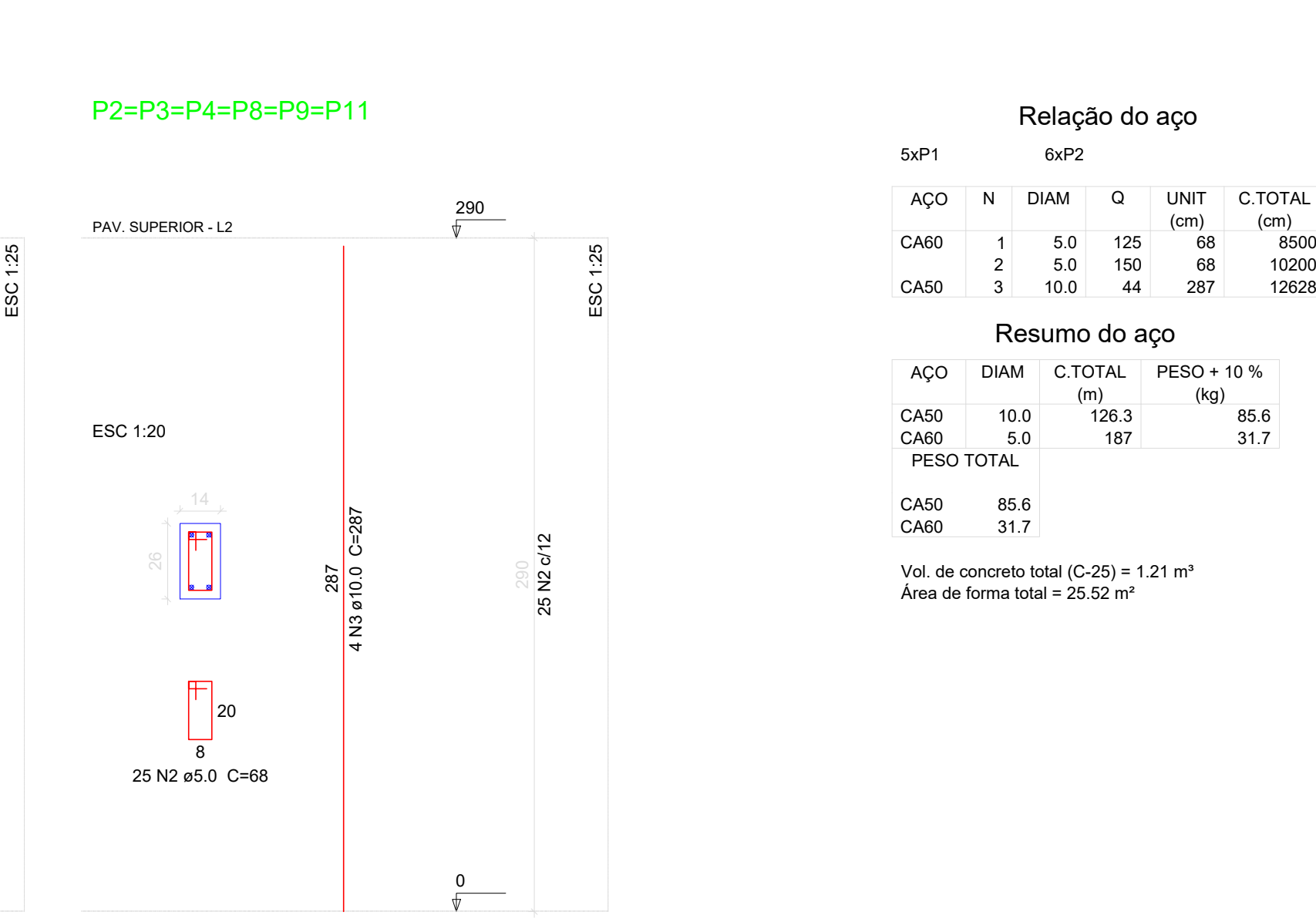

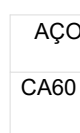

DETALHE FURAÇÃO P/ COLOCAÇÃO CHUMBADOR E ARMADURA DE ESPERA ESC.: 1/25 REMOVER O PÓ COM AR COMPRIMIDO INJETAR ADESIVO ESTRUTURAL LIMPAR O FURO GEL ESTRUTURAL (COMPOND GEL) FURO 3mm DE FOLGA OU<br>1 Ø SUPERIOR AO DA BARRA POSICIONAR A ARMADURA NO PERÍMETRO DA ARMADURA OU CHUMBADOR  $2^{\circ}$  0  $5^{\circ}$  $\blacktriangleleft$ 

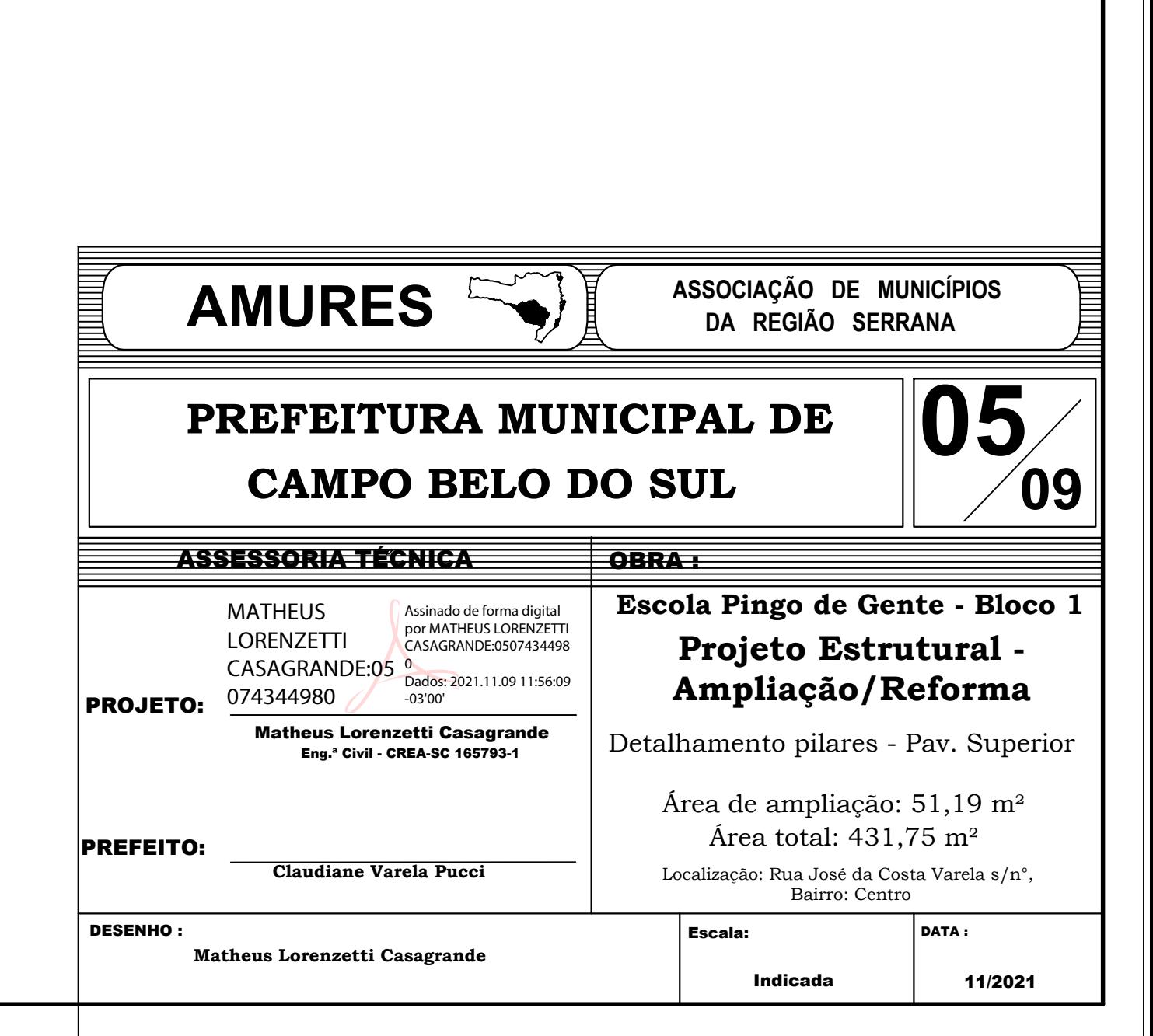